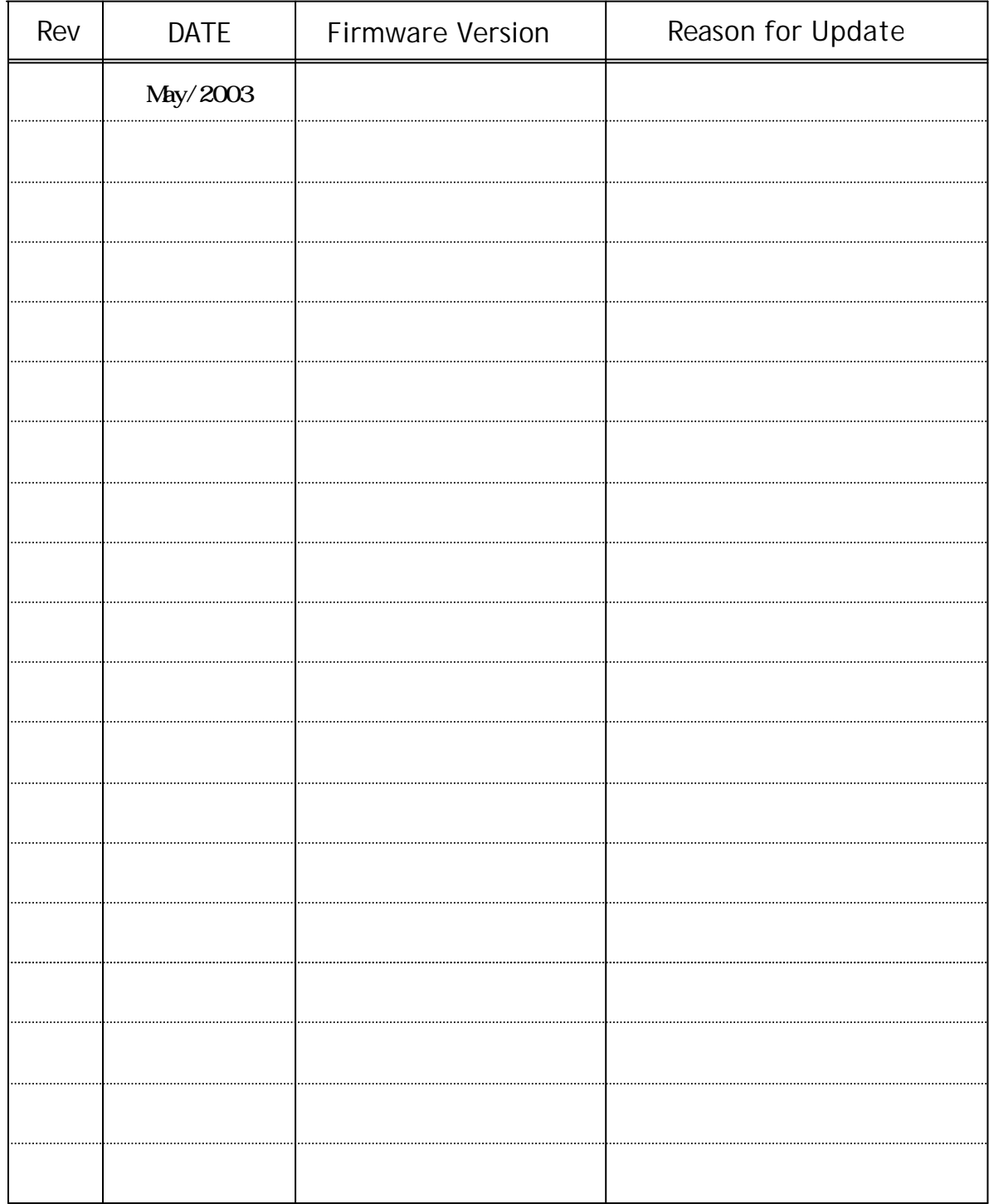

# **ARAID99 1000** User's Manual

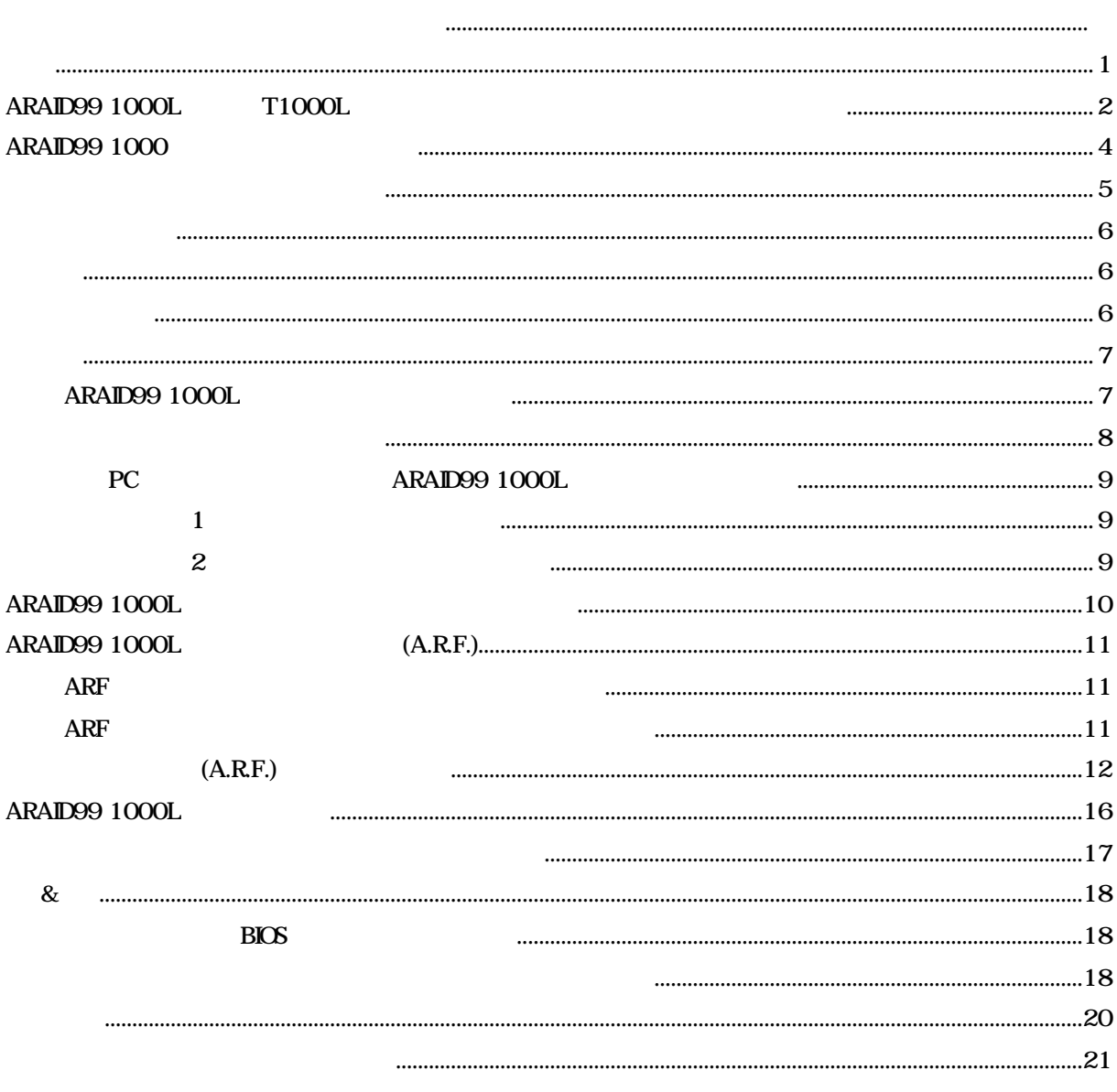

ARAID99 1000L T1000L

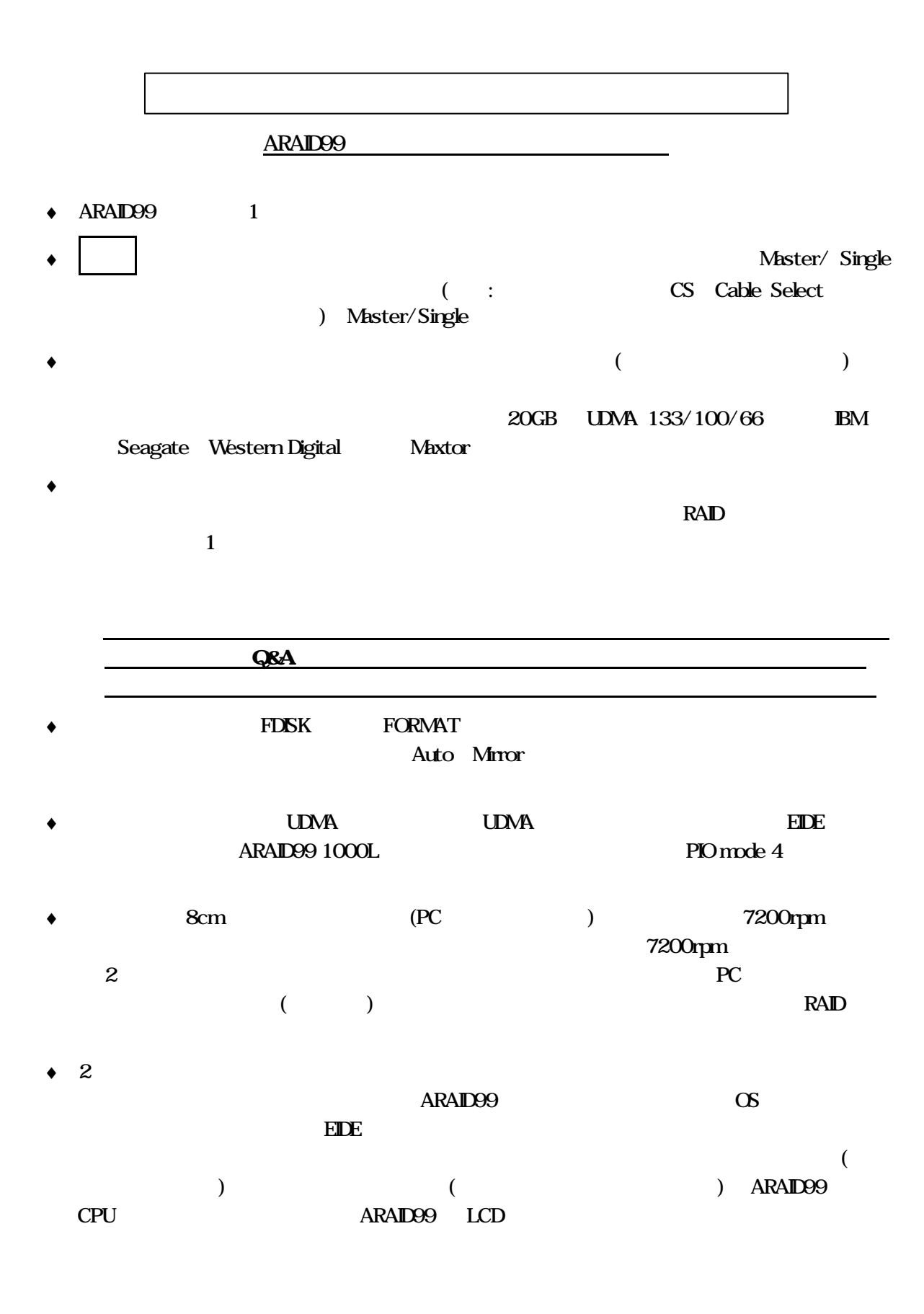

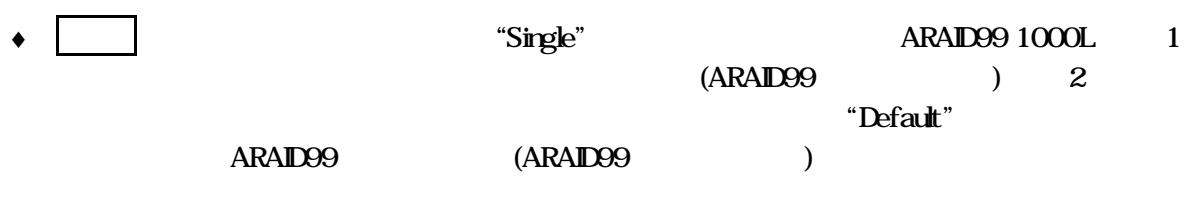

 $\bullet$  to the state  $\bullet$ 

# $ARAI$ D99 1000L

#### ARAID99  $1000L$

- $\bullet$
- $\bullet$
- 
- $\bullet$
- $\bullet$
- ♦ ユーザーズマニュアル
- ◆ およびについては、AraidEye (Windows TCD-ROM1 ) RS232C

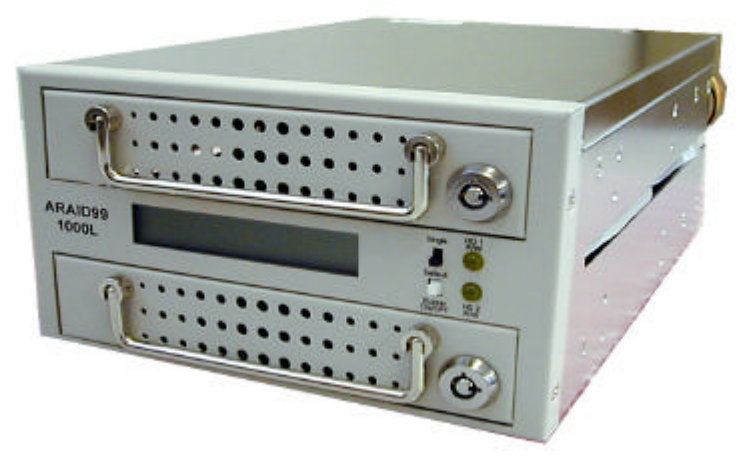

**ARAID99 1000L** 

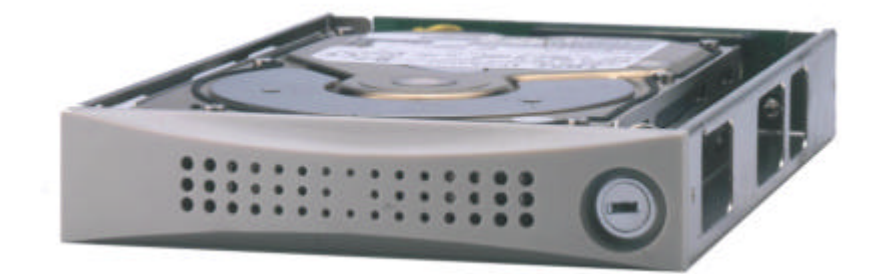

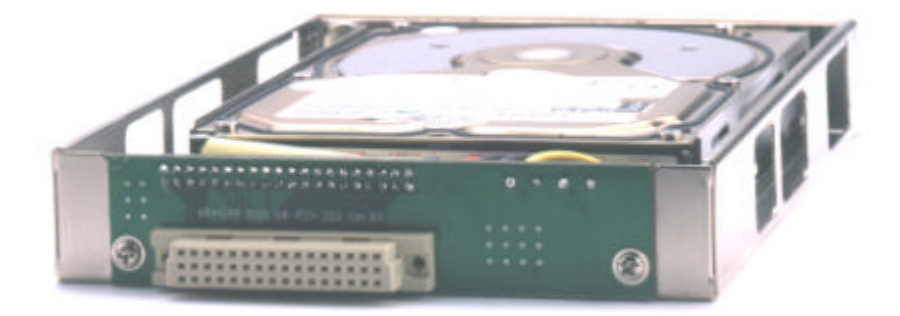

- $\triangle$  ARAID99 1000L RAID level 1  $\angle$  2 PC OS ♦ 本装置はプラグアンドプレイ設計で、PC EIDE ポ-トに直接接続するだけで OK  $\blacklozenge$  $(HDD HCL)$  $\bullet$  PC OS  $\bullet$  $\bullet$  The state  $\mathcal{L}$  and  $\mathcal{L}$  and  $\mathcal{L}$  an  $\begin{array}{ccc} \bullet & \bullet & \bullet \end{array}$  $\blacklozenge$ ♦ 8cm の強力な放熱ファンで、7200rpm の高性能ハ-ドディスクドライブが使用可能です。  $+5V +12V$
- $\bullet$
- 112mm× 218mm× 270mm 重量 4Kg ( HDD)  $($ ARAID99 1000L( ) | ARAID99 T1000L( ) 86mm× 146mm× 236mm<br>2Kg ( HDD)  $($
- **Intel MBM PC (Pentium Community Pentium MMX/Pentium )**

**DE/EDE** 

 $O/S($ Windows NT/2000 Server Workstation Windows XP/ME/98/95/ DOS6.22 LINUX SCO OpenSever Free BSD NetWare Solaris

| <b>LCD</b>                              |              |           |                |                                |               |     |
|-----------------------------------------|--------------|-----------|----------------|--------------------------------|---------------|-----|
| <b>LCD</b><br>ARAID99 1000L<br>"Single" |              |           |                |                                |               |     |
|                                         |              | ARAID99 1 |                |                                |               |     |
| "Default"                               |              | ARAID99 2 |                |                                |               |     |
| PC                                      | $\sqrt{2}$   | $\lambda$ | <b>ARAID99</b> |                                | $\mathcal{E}$ |     |
| ARAID99 " Single"                       |              |           |                | Default"<br>$\epsilon\epsilon$ |               |     |
|                                         |              |           |                | ,,                             | ,,            |     |
| <b>LED</b><br>$\overline{\phantom{a}}$  | $\mathbf{1}$ |           |                |                                |               | LED |
| LED                                     |              |           |                | ,,                             | ,,            | LED |

 $ARAID99 1000L$ 

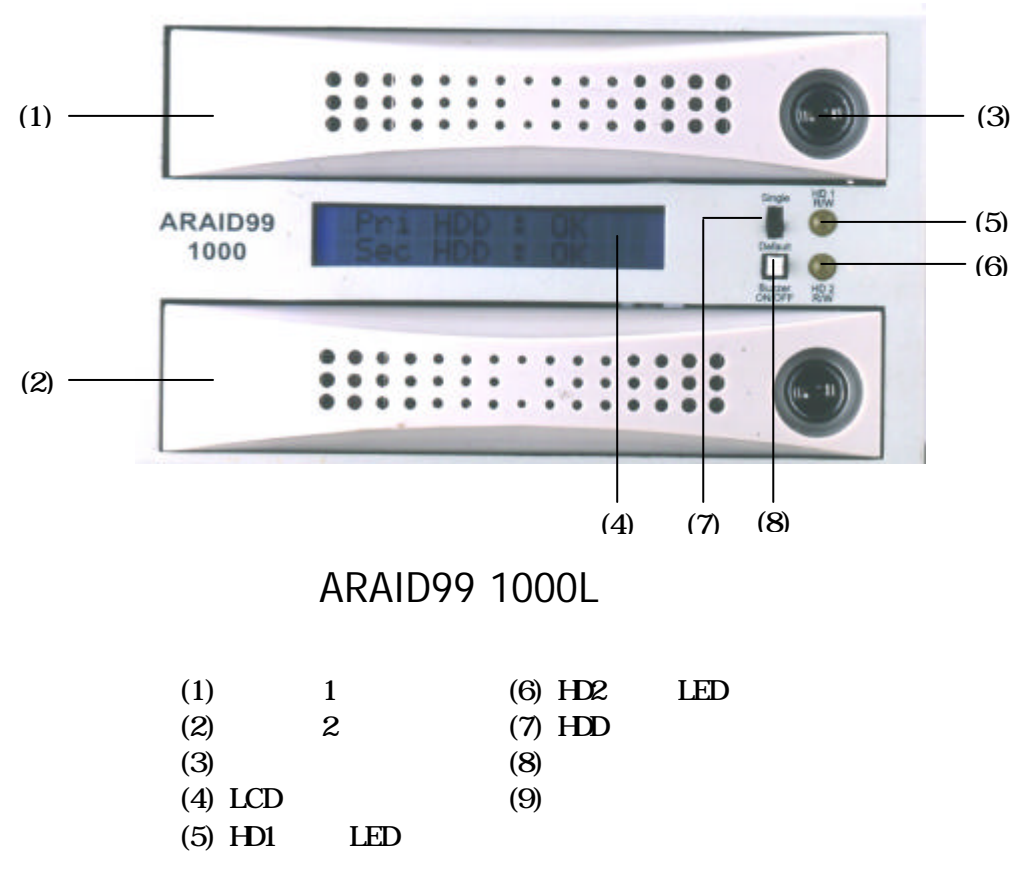

![](_page_9_Figure_1.jpeg)

![](_page_10_Picture_226.jpeg)

# ARAID99 1000L ( $\qquad \qquad ($

 $\blacklozenge$ 

![](_page_11_Picture_225.jpeg)

 $\overline{2}$ 

# ARAID99 1000L Auto Rebuild Function (A.R.F.)

ARAID99 A.R.F.

www.accordance.comtw

sales@accordance.comtw

#### $ARF$  and  $ARF$

![](_page_12_Picture_189.jpeg)

![](_page_12_Picture_190.jpeg)

 $\bullet$  2: ARF  $\bullet$  Read/Write

#### $ARF$

![](_page_12_Picture_191.jpeg)

# $(A.R.F.)$

![](_page_13_Figure_2.jpeg)

![](_page_14_Figure_1.jpeg)

![](_page_15_Figure_1.jpeg)

![](_page_15_Figure_2.jpeg)

 $-14$ Default

![](_page_16_Figure_1.jpeg)

# $ARAI$ D $99$   $1000$ L

### ARAID99 T1000LM

![](_page_17_Picture_3.jpeg)

![](_page_17_Picture_4.jpeg)

## ARAID99 1000L USB/1394

![](_page_17_Picture_6.jpeg)

 $(2)$ RS232

![](_page_17_Picture_8.jpeg)

 $\text{UBB}$  (1)1394

![](_page_18_Figure_1.jpeg)

![](_page_19_Figure_1.jpeg)

![](_page_20_Picture_246.jpeg)

ATA100

![](_page_21_Picture_212.jpeg)

ARAID99 300 40GB ARAID99 500 128GB ARAID99 1000 250GB

#### $(ARAID99 1000L/T1000L$  Use's Manual)

Production No.ARAID99 1000L U/M

![](_page_22_Picture_104.jpeg)

 $\bullet$  $\blacklozenge$  $\blacklozenge$  $\blacklozenge$  $\blacklozenge$ ↑ Accordance Systems Inc. **Accordance Systems Inc.**